# Biocaml: The OCaml Bioinformatics Library

Ashish Agarwal *(Solvuu)*  Sebastien Mondet *(Mount Sinai)*  Philippe Veber *(CNRS, Université Lyon 1)*  Christophe Troestler *(Université de Mons)* 

Bioinformatics Open Source Conference (BOSC 2014) Boston, USA July 11, 2014

Multi-Paradigm

# Imperative Object Oriented Functional

# Compilers

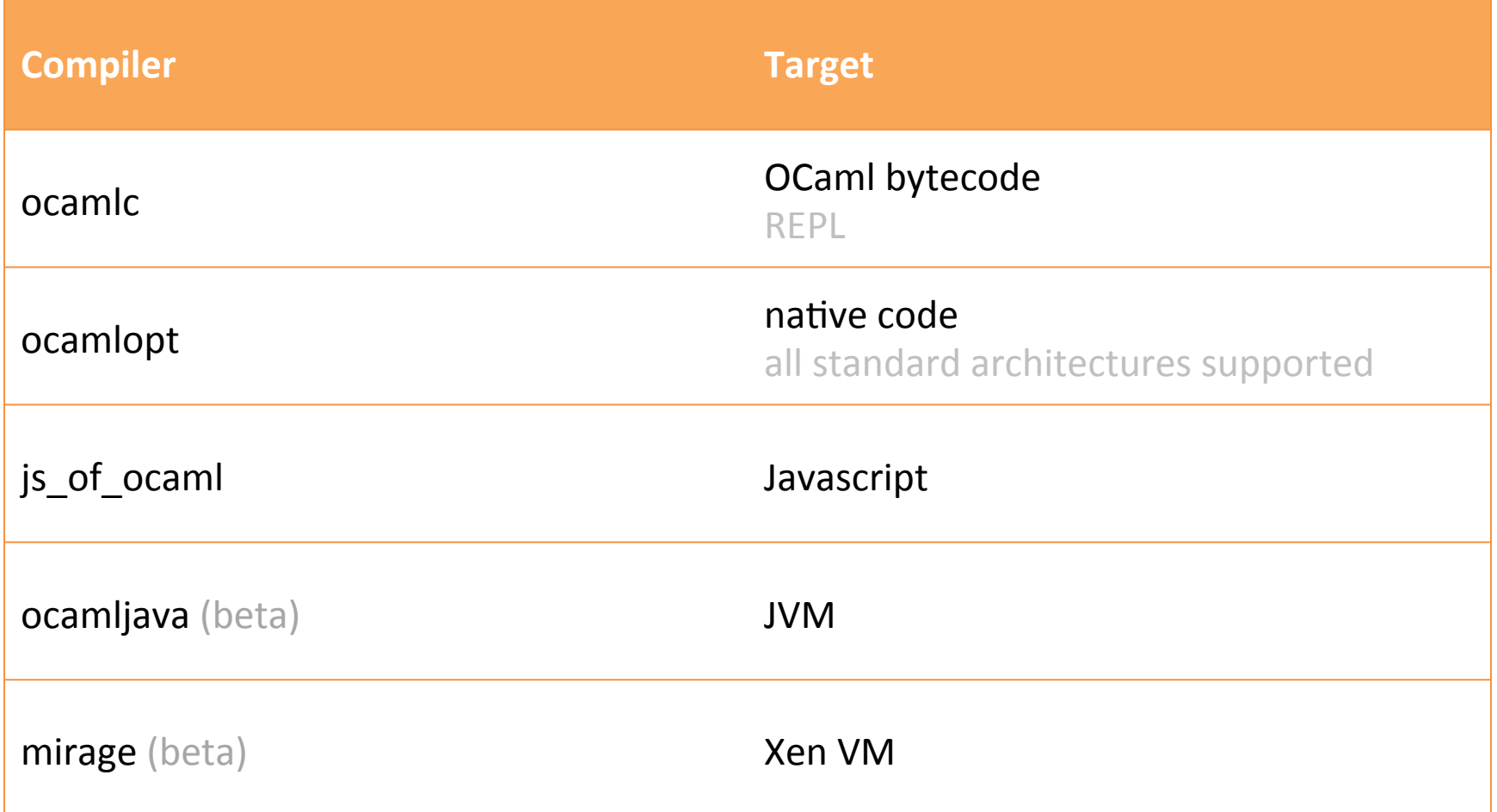

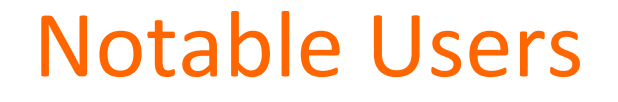

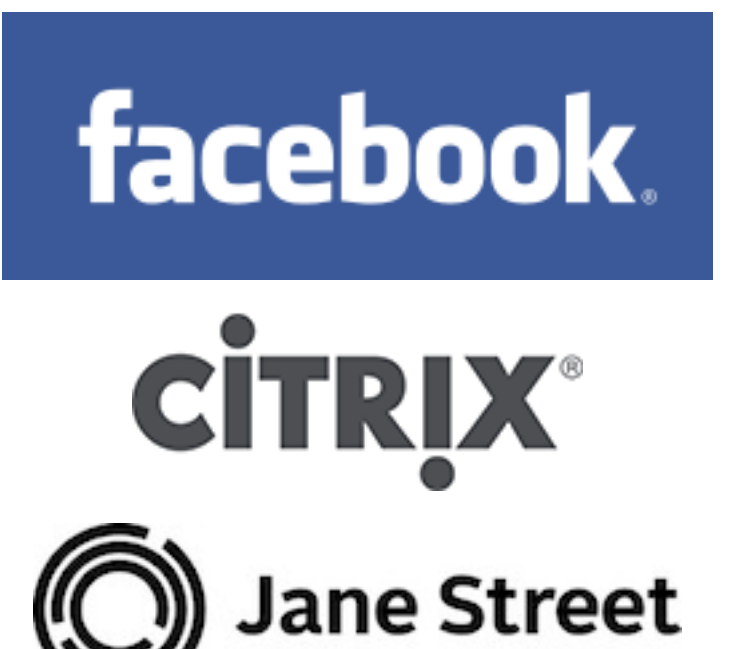

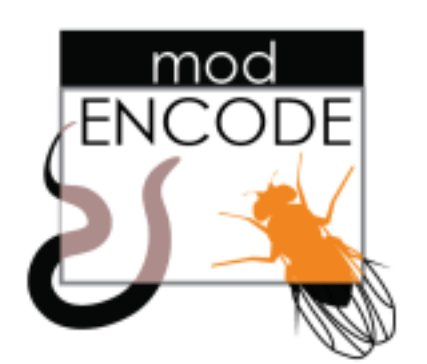

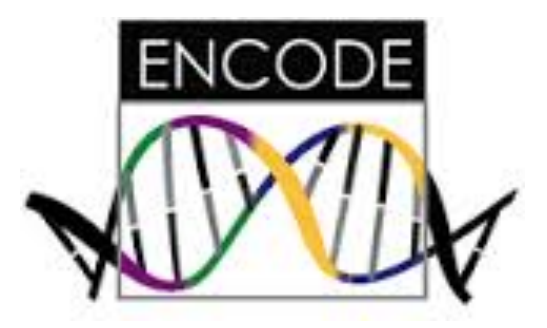

# **Example: Count Sam Alignments**

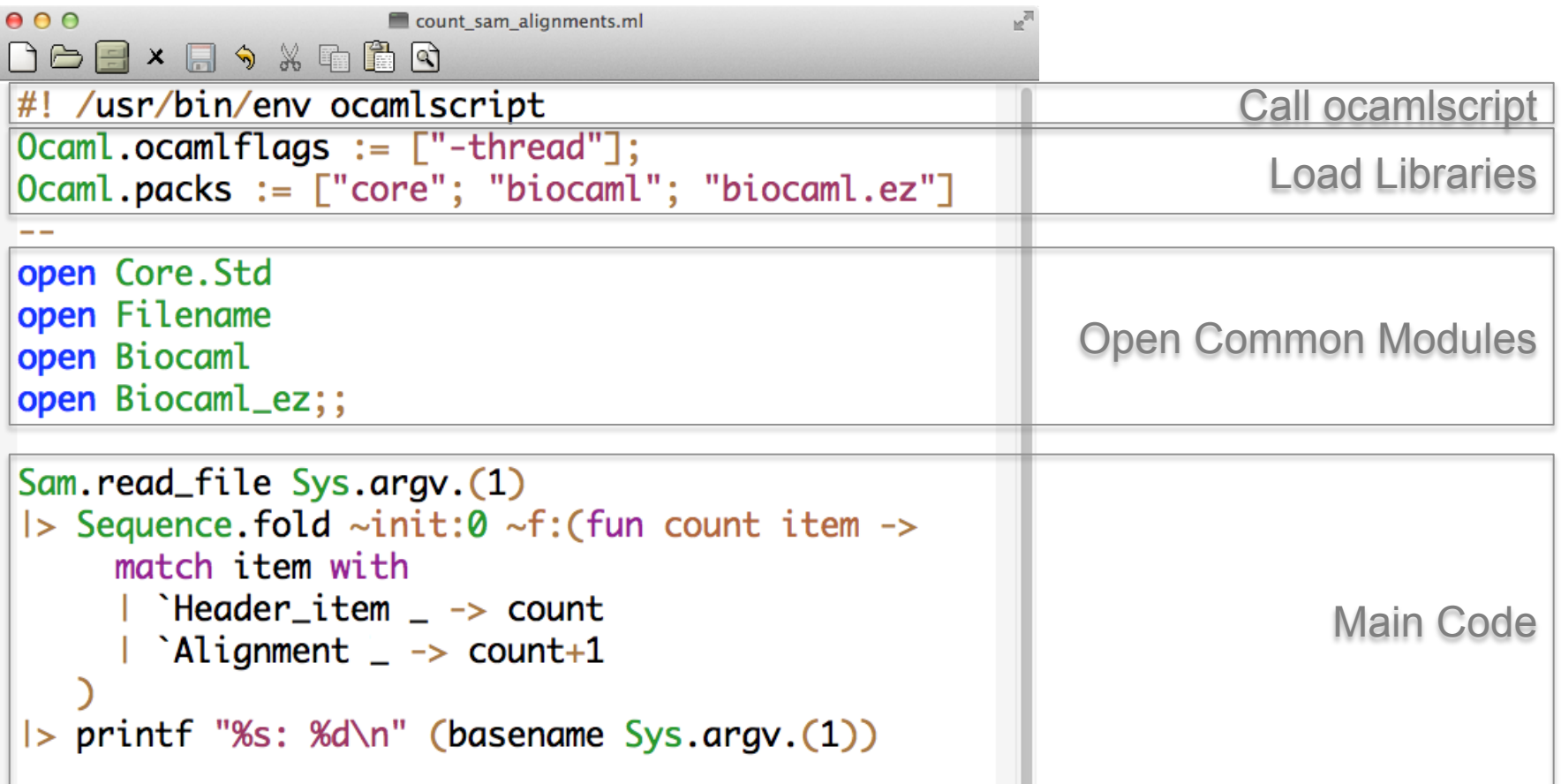

\$ ./count\_sam\_alignments.ml test.sam test.sam: 4314041

# **Biocaml Modules**

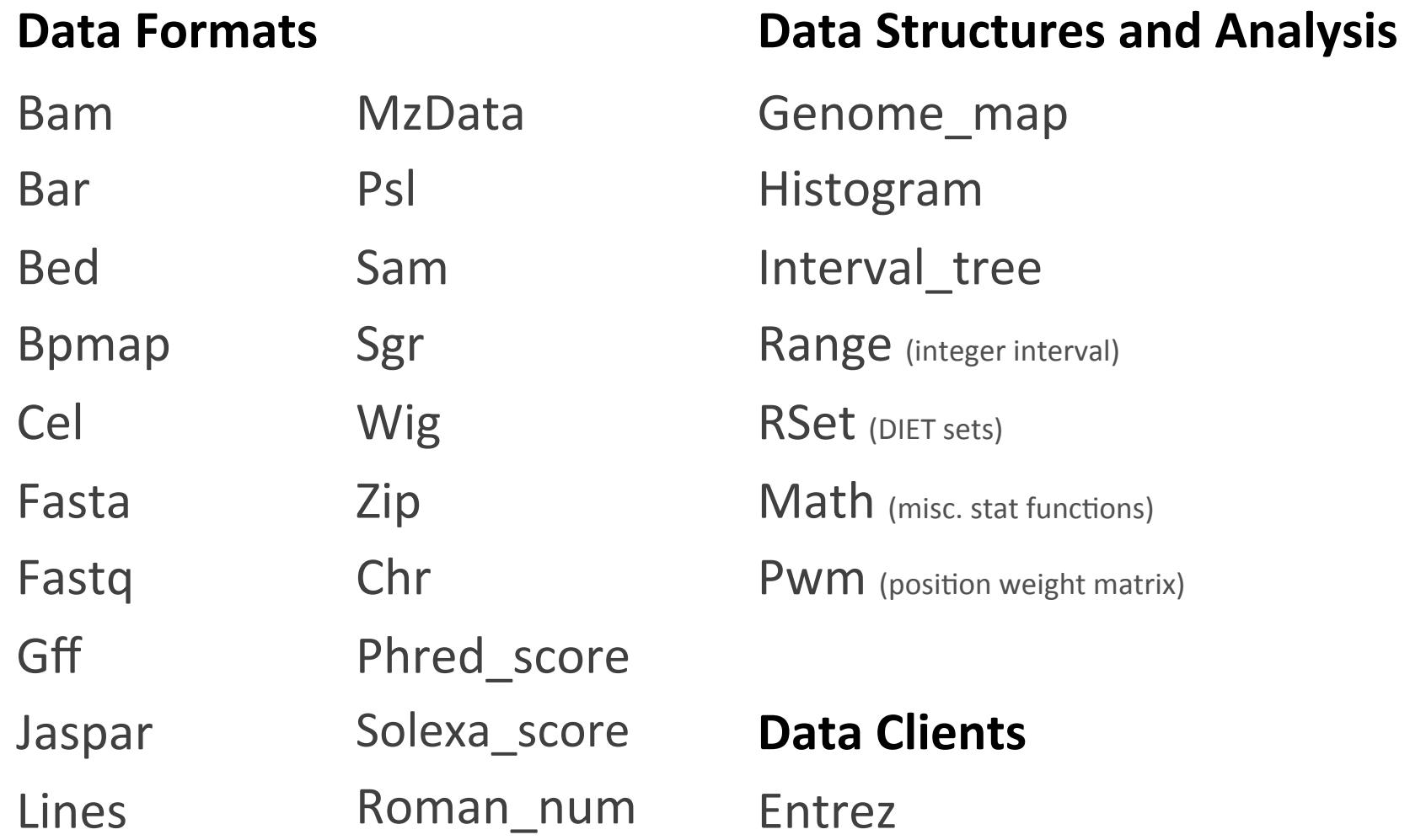

# Errors

# **With Exceptions**

## parse

- : string
- -> item

## Pros

• Easy API

# **Strongly Typed**

parse

- : string
- -> item Or\_error.t

Pros 

- Purely functional
- Types document error

# Cons

- Exceptions are a *side effect*
- Not represented in types

Cons 

• More complex API

Good for scripts. The contract of the Good for industrial strength code.

# Example: exceptions are less safe

### **Version N**

### **Version N+1**

Biocaml\_ez string -> alignment

Biocaml\_ez string -> alignment

Biocaml string -> alignment

Biocaml string -> alignment Or\_error.t

Your code keeps compiling, but you *may* get runtime error.

Compiler error. You must consider error case. 

# **Concurrency**

# **Blocking Calls**

let a = Sam.read\_file a.sam in let  $b = Gff.readfile b.get in$ … do something with a and b

### Pros

• Easy. Everyone can write this code. 

### Cons

• CPU, network, disk, etc. *may* sit idle unnecessarily.

# **Asynchronous Calls**

Sam.read\_file a.sam >>= fun a -> Gff.read file  $b.gff \gg= fun b \rightarrow$ … do something with a and b

### Pros

• *Possibly* more efficient use of CPU, network, disk, etc.

### Cons

• Writing monadic code is challenging. 

Good for scripts. Sometimes faster. Good for server side code. Sometimes faster. 

# **Example: Concurrency**

### demux ez

```
let demux ez file =
let open Biocaml_ez.Fastq in
let outdir = temp_dir ~in_dir:(dirname file)
   "demux_" (basename file) in
 read file file
 \mathsf{I} > Sequence.fold \siminit:String.Map.empty
     \simf: (fun out_chans item ->
       let\,\,bar\,\, code = String.slice item.sequence
         04 in
       let out_{char} =match Map.find out_chans barcode with
         | None \rightarrowlet out file = concat outdir(barcode ^ ".fastq") in
           let out chan =Out_channel.create out_file in
           Map.add out_chans ~key:barcode
              ~data:out_chan,
           out_chan
          Some out char \rightarrowout_chans, out_chan
       in
       Out_channel.output_string out_chan
         (item_to_string item);
       out_chans
     \Deltal> Map.iter ~f: (fun ~key: _ ~data ->
   Out_channel.close data)
```
### demux\_async

```
let demux_async file =let open Async. Std in
let open Biocaml_async.Fasta in
let outdir = temp_dir ~in_dir:(dirname file)
   "demux_" (basename file) in
read file file \gg=
Pipe.fold ~init:String.Map.empty ~f:(
   fun out chans item ->
     match item with
     | Error _ -> return out_chans
     \vert Ok item \vertlet\,\,barcode = String.sizeitem.sequence 0 4 in
       (match Map.find out_chans barcode with
       | None -let out_file = concat outdir(barcode ^ ".fastq") in
         Writer.open_file out_file >>1fun out char -(Map.add out_chans ~key:barcode
            ~data:out_chan,
          out_chan)
       Some out_chan ->
         return (out_chans, out_chan)
       \rightarrow >>| fun (out_chans,out_chan) ->
       Writer.write out_chan (item_to_string
                                item);
       out chans
\ge >>=
Deferred.Map.iter ~f: (fun ~key: _ ~data ->
  Writer.close data)
```
# blocking calls can be faster

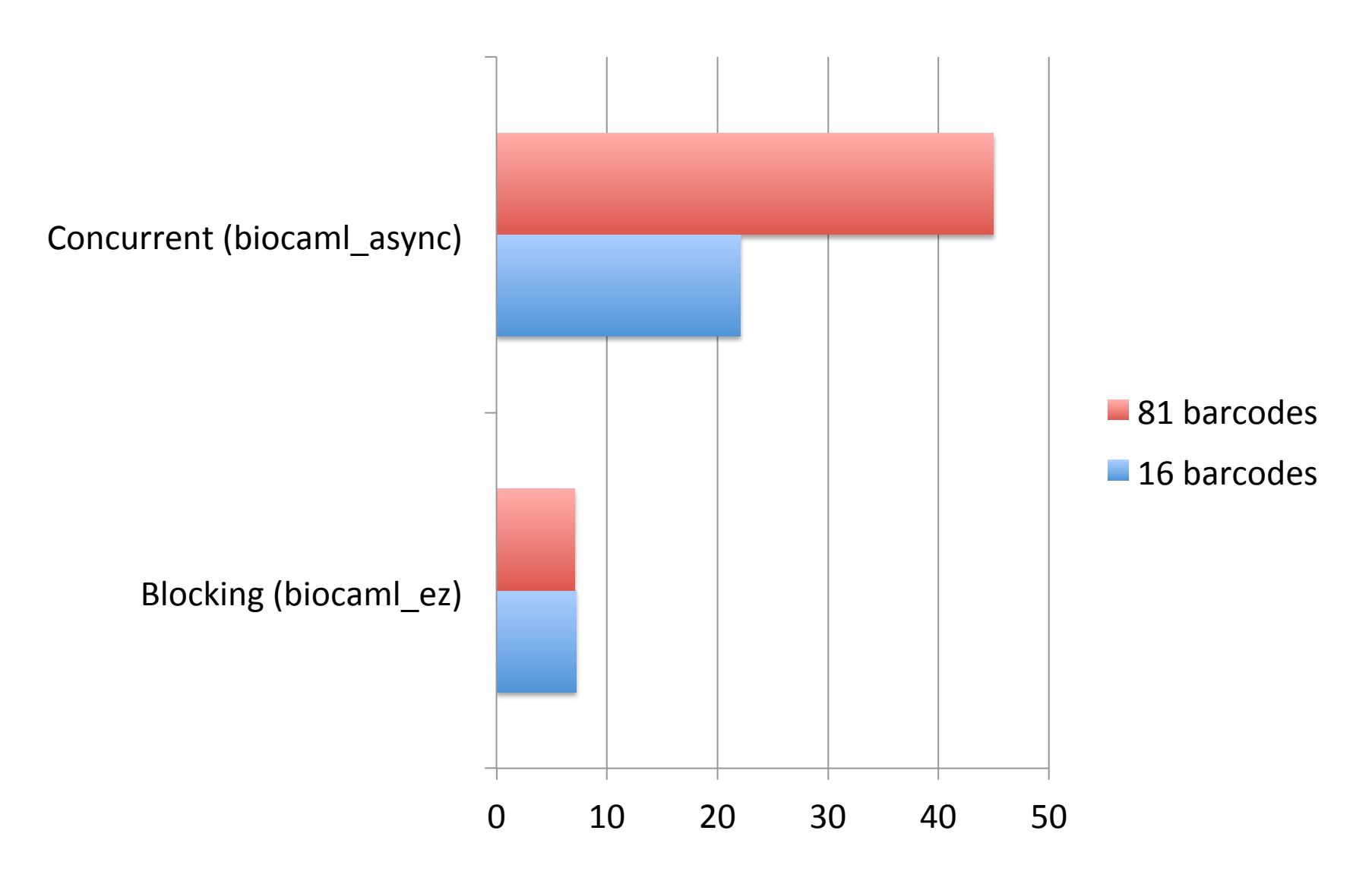

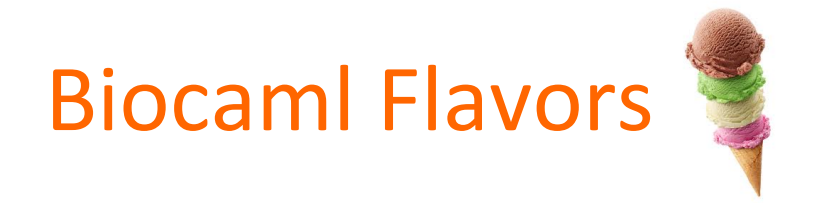

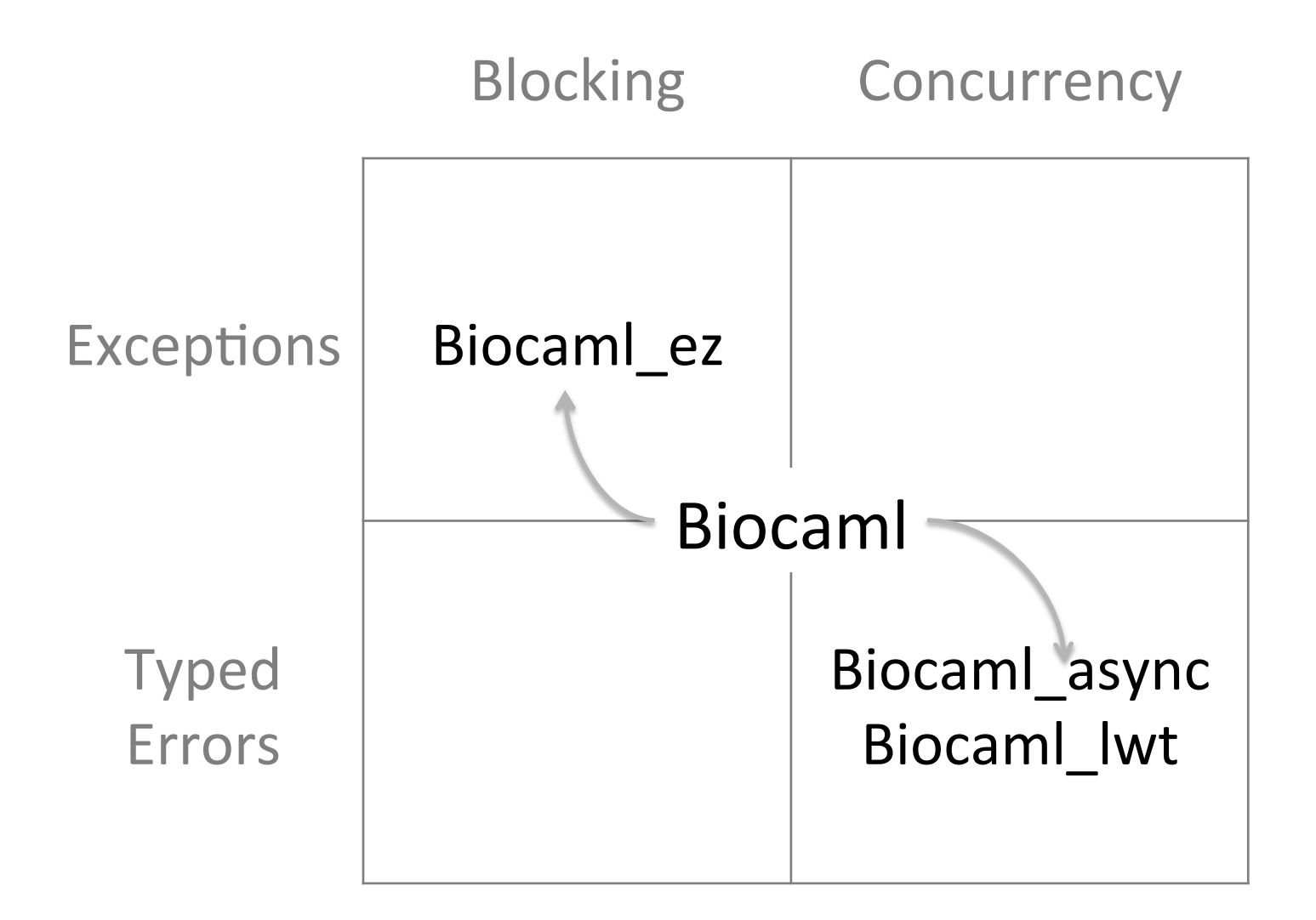

# Parallelism

## **Parmap**

- multi-core, single node
- arr  $-$  a large data array
- $f$  function to apply on every item of array

# Serial code

• map arr f

# Parallelize with parmap

• parmap arr f

# Async\_parallel

- distributed, multi-node
- hubs  $-$  a place where multiple clients can send/ read messages
- channel communicate with a hub
- process  $-$  a job
- 10 minutes of coding simple counting app with 4x speedup

Many more libraries and language extensions. No silver bullet. Parallelism is an open research problem.

# **Conclusions**

- Biocaml
	- $-$  easy to write easy code easier to write sophisticated code
	- $-$  many useful modules already exist in use for years, but undergoing complete re-write
- OCaml
	- $-$  strong theoretical foundations
	- $-$  increasingly large community and tools
	- covers wide spectrum of needs scripts  $\leftrightarrow$  enterprise level software architectures backend  $\leftrightarrow$  frontend

http://ocaml.org http://biocaml.org